Bundesministerium des Innern, für Bau und Heimat

Bundesministerium der Finanzen

# **Die Rechnungseingangsplattformen des Bundes**

## **Informationen für Lieferanten und Dienstleister von öffentlichen Auftraggebern**

Aufgrund bestehender rechtlicher Regelungen für die Rechnungsverarbeitung in der Bundesverwaltung ist es Ihnen möglich, Ihrem Auftraggeber der Bundesverwaltung eine elektronische Rechnung zu übermitteln. Bis zum 26. November 2020 bleibt es Ihnen freigestellt, Ihre Rechnung elektronisch oder in Papierform einzureichen.

Ab dem 27. November 2020 besteht dann für Sie die Verpflichtung, Rechnungen elektronisch an die Bundesverwaltung zu senden.

Die Verpflichtung der elektronischen Rechnungstellung besteht nicht, wenn eine Ausnahmeregelung greift. So ist das Einreichen von Papierrechnungen weiterhin möglich, sollte die vertragliche Grundlage Ihrer Rechnung einem Direktvertrag entsprechen und die Höhe Ihrer Rechnung 1.000 € netto nicht übersteigen. Weitere Ausnahmen können Sie dem § 3 der E-Rechnungsverordnung<sup>1</sup> (E-RechV) des Bundes entnehmen.

## **Was bedeutet elektronische Rechnung im Standard XRechnung?**

Nach der EU-Richtlinie zur elektronischen Rechnungsstellung und der E-RechV des Bundes gelten Rechnungen als elektronisch, wenn sie in einem strukturierten elektronischen Format ausgestellt, übermittelt und empfangen werden. Weiterhin muss das Format eine automatische und elektronische Verarbeitung der Rechnung ermöglichen. Eine bloße Bilddatei oder ein einfaches **PDF-Dokument**  sind demnach **keine elektronische Rechnung.**

Die Grundlage für die Anforderungen ist die europäische Norm EN-16931 sowie die deutsche Konkretisierung der Norm, die mit dem **Standard XRechnung** für die Rechnungstellung bei öffentlichen Aufträgen an die deutsche Verwaltung umgesetzt wurde.

**XRechnung** ist gleichermaßen für Rechnungsstellung an die Länder und Kommunen verwendbar. Die aktuellste Version des Standards ist frei zugänglich. 2

**.** 

Bei einer elektronischen Rechnung im Standard XRechnung handelt es sich demnach um eine Rechnung in einem strukturierten einheitlichen XML-Datensatz. Solche Rechnungen ermöglichen es, Rechnungsdaten in einem Buchhaltungssystem elektronisch zu verarbeiten und sämtliche rechnungsbegründenden Unterlagen direkt in die Rechnung einzubetten.

## **Wo kann eine elektronische Rechnung an die Bundesverwaltung eingereicht werden?**

Für die elektronische Rechnungsstellung im Standard XRechnung an die **unmittelbare Bundesverwaltung** steht Ihnen die Zentrale Rechnungseingangsplattform des Bundes (ZRE) kostenlos zur Verfügung. Die OZG-konforme Rechnungseingangsplattform des Bundes (OZG-RE) ist zu nutzen für die Übermittlung elektronischer Rechnungen an angebundene Einrichtungen der **mittelbaren Bundesverwaltung** (z. B. Stiftungen oder Anstalten ö. R.). **Ihr Auftraggeber teilt Ihnen mit, welche Plattform zu nutzen ist.** 

Es werden auch elektronische Rechnungen nach anderen Standards angenommen, sofern diese konform mit der europäischen Norm zur elektronischen Rechnungsstellung sind, den Nutzungsbedingungen der jeweiligen Plattform und den Anforderungen der E-RechV entsprechen.

Sie erreichen die Plattformen unter beta.bund.de oder direkt die **ZRE unter [xrechnung.bund.de](https://xrechnung.bund.de/prod/authenticate.do) und die OZG-RE unte[r xrechnung-bdr.de](https://xrechnung-bdr.de/edi/account/login?r=L2VkaS8%3D)**, wo Sie sich für die Nutzung anmelden und freischalten können. Dieser Prozess unterscheidet sich im Wesentlichen nicht von denen, die Sie aus anderen Plattformen im Internet bereits kennen.

Nach der Angabe aller erforderlichen Daten, dem anschließenden Akzeptieren der Nutzungsbedingungen und der Datenschutzerklärung der jeweiligen Plattform erhalten Sie über Ihre hinterlegte E-Mail-Adresse einen Aktivierungslink.

<sup>1</sup> https://www.bmi.bund.de/SharedDocs/downloads/DE/gesetztestexte/e-rechnungsverordnung.html

<sup>2</sup> https://www.xoev.de/die\_standards/xrechnung-16828

Bundesministerium des Innern, für Bau und Heimat

Bundesministerium der Finanzen

Über diesen Link können Sie den Registrierungsprozess erfolgreich abschließen. Ihr Nutzerkonto steht anschließend für Sie bereit.

#### **Wie kann eine elektronische Rechnung über die Plattformen eingereicht werden?**

Zum Einreichen von elektronischen Rechnungen stehen Ihnen die folgenden drei Übertragungskanäle zur Verfügung:

- *Weberfassung:* Sie können elektronische Rechnungen mittels eines geführten Webformulars direkt manuell erstellen, übermitteln und für die eigene Archivierung herunterladen.
- *(A) Upload:* Sie können selbst erstellte elektronische Rechnungen hochladen und übermitteln.
	- *E-Mail:* Sie können auch selbst erstellte elektronische Rechnungen per E-Mail an **[xrechnung@portal.bund.de](mailto:xrechnung@portal.bund.de)** über die ZRE einreichen. **Bei der Nutzung der OZG-RE erhalten Sie nach erfolgter Registrierung eine individuelle E-Mail-Adresse, die Sie für die Rechnungsstellung nutzen können**. Bitte beachten Sie für die ZRE dazu, dass Sie diesen Kanal bei der Verwaltung Ihrer Nutzerdaten freischalten und Ihre zu verwendende E-Mail-Adresse hinterlegen müssen.
- *Peppol:* Sie können elektronische Rechnungen über einen automatisierten Informationsaustausch (Maschine-zu-Maschine-Kommunikation) schnell und medienbruchfrei aus Ihrer eigenen Software heraus übermitteln. Bitte beachten Sie dazu, dass Sie diesen Kanal bei der Verwaltung Ihrer Nutzerdaten in der ZRE freischalten müssen, um den Status der eingereichten Rechnungen nachvollziehen zu können.

Derzeit wird an dem weiteren Übertragungskanal De-Mail gearbeitet, der Ihnen künftig auch zur Verfügung stehen wird:

*De-Mail:* Auch via De-Mail wird Ihnen die Übermittlung von elektronischen Rechnungen ermöglicht. Hierzu sind die gleichen Anforderungen wie bei dem Kanal "E-Mail" zu beachten.

Die Entscheidung für einen der Übertragungskanäle liegt bei Ihnen. In Abhängigkeit Ihrer technischen Rahmenbedingungen können Sie sich den gewünschten Übertragungskanal bei der Verwaltung Ihrer Nutzerdaten auf der ZRE freischalten.

## **Was muss bei selbst erstellten elektronischen Rechnungen beachtet werden?**

Sollten Sie elektronische Rechnungen eigenständig erzeugen können, können Sie den Übertragungskanal *Upload*, *E-Mail oder Peppol* (später auch *De-Mail*) wählen. Bei der Erstellung elektronischer Rechnungen im Standard XRechnung oder anderen CEN-konformen Rechnungen ist zu beachten, dass gemäß § 5 E-RechV die folgenden Pflichtinformationen erforderlich sind:

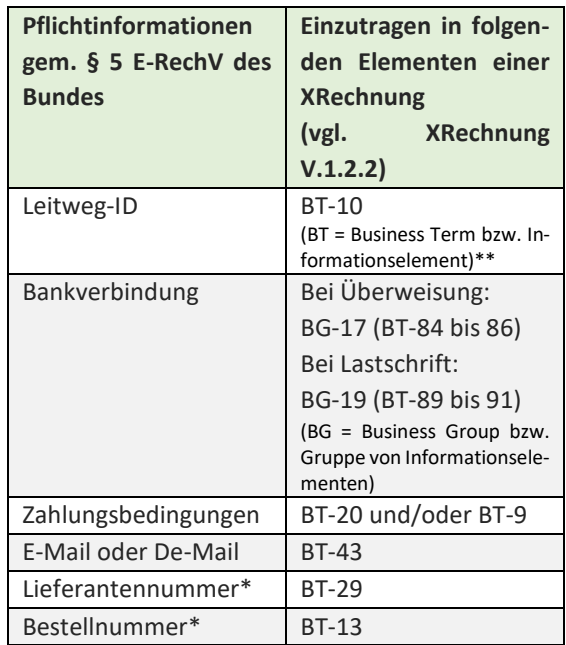

\*Sofern durch den Auftraggeber bekannt gegeben.

\*\*BT-Felder und BG-Gruppen dienen zu eindeutigen Identifizierung und Zuordnung der Informationselemente in einer Rechnung.

Bundesministerium der Finanzen

## **Wie gelangt meine Rechnung über die Plattform an den richtigen Rechnungsempfänger?**

Um sicherzustellen, dass Ihre elektronische Rechnung von der jeweiligen Plattform an den adressierten Rechnungsempfänger weitergeleitet werden kann, muss eine sogenannte **Leitweg-ID** zur eindeutigen Identifikation des Rechnungsempfängers angegeben werden. Ihr Auftraggeber teilt Ihnen die entsprechende Leitweg-ID mit. Liegt Ihnen diese nicht vor, fragen Sie Ihren Auftraggeber.

## **Wie kann der Status eingereichter elektronischer Rechnungen eingesehen werden?**

Nach Übermittlung Ihrer elektronischen Rechnung prüft die jeweilige Plattform unmittelbar die Verarbeitungsfähigkeit der Rechnungsdaten hinsichtlich der formellen Richtigkeit und Vollständigkeit.

Den Status Ihrer eingereichten elektronischen Rechnung können Sie unabhängig von der Wahl Ihres Übertragungskanals in Ihrem Nutzerkonto einsehen. Bei der Verwendung des Übertragungskanals Peppol erhalten Sie eine automatische Rückmeldung, ob die Übertragung der Rechnung funktioniert hat.

## **Wo können Skontoinformationen eingetragen werden?**

Das Informationselement "Zahlungsbedingungen" (BT-20) kann genutzt werden, um Skontoinformationen anzugeben. In der Weberfassung der Plattformen erfolgt dies unter "Skonto und weitere Zahlungsbedingungen".

## **Können auch Anlagen zu einer elektronischen Rechnung hinzugefügt werden?**

Ihrer elektronischen Rechnung können Sie durch Einbetten in das XML auch Anlagen beifügen, deren Anzahl auf 200 beschränkt ist. Die Dateigröße elektronischer Anlagen ist begrenzt: auf 10 Megabyte bei E-Mail und De-Mail, 11 Megabyte bei der Weberfassung und 15 Megabyte bei Upload. Folgende Arten von Anlagen sind zulässig:

- PDF-Dokumente
- Bilder (PNG, JPEG)
- Textdateien (CSV)

Excel-Tabellendokumente (XLSX)

Bundesministerium

des Innern, für Bau und Heimat

OpenDocument-Tabellendokumente (ODS)

## **Wie können Sie die termingerechte Zahlung Ihrer Rechnung unterstützen?**

Ihre Rechnung soll bestmöglich automationsunterstützt bearbeitet werden. Damit dies ohne weitere Eingriffe bis hin zur Zahlung geschehen kann, ist es hilfreich, wenn Sie in Ihren Rechnungsdaten auf Zeichen verzichten, die im Zahlungsverkehr nicht gestattet sind (Bsp.: /§%).

#### **Hinweis zu bestehenden und neuen Verträgen**

Es wird empfohlen, neue Verträge konform zur E-RechV des Bundes abzuschließen bzw. bestehende Verträge auf Konformität zur E-RechV zu prüfen.

#### **Wo gibt es zusätzliche Informationen?**

Auf de[r Internetseite](https://www.xoev.de/de/xrechnung) der KoSIT erhalten Sie viele Informationen rund um den Standard XRechnung. Die [Internetseite](https://www.bmi.bund.de/DE/themen/moderne-verwaltung/verwaltungsmodernisierung/einfuehrung-e-rechnung/einfuehrung-e-rechnung-node.html#Start) des BMI enthält weitere hilfreiche Informationen für Rechnungssender.

## **Gibt es einen Support für weitere Fragen und Probleme?**

Zur Beantwortung Ihrer allgemeinen Fragen zum Thema elektronische Rechnung und Rechnungseingangsplattformen des Bundes steht Ihnen ein Support zur Verfügung.

#### **Bei Fragen zur ZRE:**

Telefon: +49228 99 681-001 Sie erreichen den telefonischen Support von Montag bis Freitag von 08:00 bis 16:00 Uhr.

#### **Bei Fragen zur OZG-RE:**

E-Mail: sendersupport-xrechnung@bdr.de

Für individuelle Fragen (Leitweg-ID, Teilnahme an der ZRE, OZG-RE o. ä.) wenden Sie sich bitte an Ihren Auftraggeber.

#### **Informationen zum Dokument**

Version: 1.6 Datum: 08.07.2020